## Storytelling with InfoVis

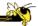

CS 7450 - Information Visualization October 12, 2016 John Stasko

## **Learning Objectives**

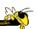

- Define narrative visualization (vis for storytelling) and explain how it differs from analytic/exploratory visualization
- Name and describe different genres and approaches to narrative visualization
- Explain the style, content, and significance of Rosling's GapMinder video
- View and learn from designs of examples
  - Mariano Rivera, What's Warming World?, Home and Away, Bubble Bust to Recovery, Fallen of WWII, ...

Fall 2016 CS 7450

### **Purpose**

### Review

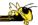

- Two main uses of infovis
  - Analysis Understand your data better and act upon that understanding
  - Presentation Communicate and inform others more effectively
- Today we look at that second one more

Fall 2016 CS 7450

# **Telling Stories**

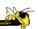

- Data visualization can help to communicate ideas, summarize, influence, unite, explain, persuade
- Visuals can serve as evidence or support

Fall 2016 CS 7450

## **A Famous Example**

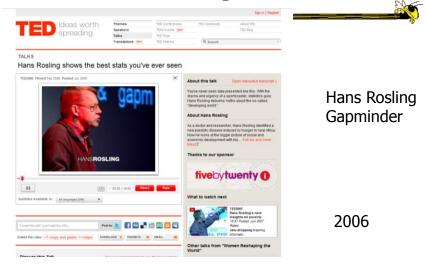

# **They Had Him Back**

Fall 2016

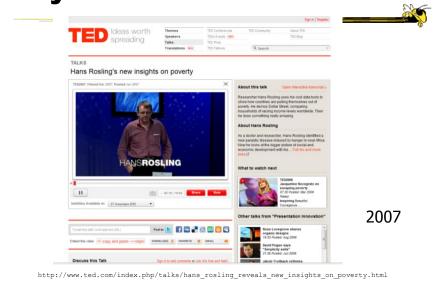

6 CS 7450

3

6

### **Discuss**

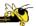

• Why has this had such a big impact?

Fall 2016 CS 7450

# **InfoGraphics**

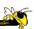

- See them everywhere today
- Perhaps a good example of infovis for presentation purposes
  - Typically not interactive though

http://thedinfographics.com/2011/11/16/obesity-in-america-facts-statistics-and-lies/

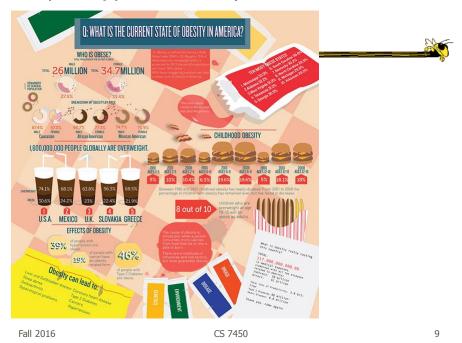

http://www.informationisbeautiful.net/visualizations/left-vs-right-us/

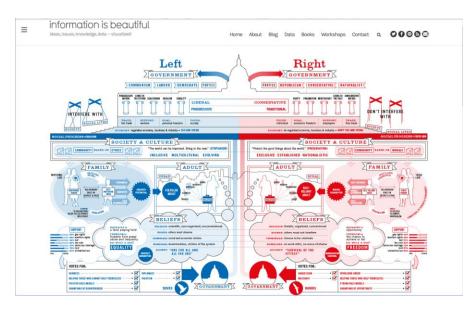

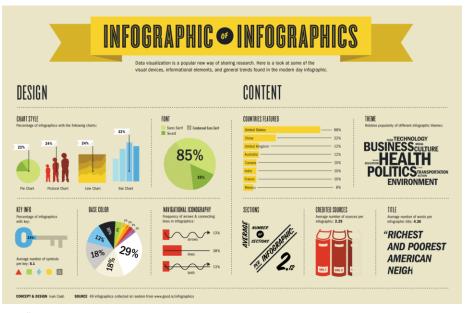

Fall 2016 CS 7450 11

# **A Lead Paper**

Segel & Heer TVCG (InfoVis) '10

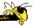

- Studied storytelling: Described topics as "Narrative Visualization"
  - How does this differ from traditional forms of storytelling
  - Reviews the design space
  - Characterizes genres
  - Describes a framework

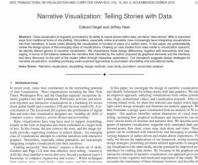

### NY Times 2006

### **Case Studies**

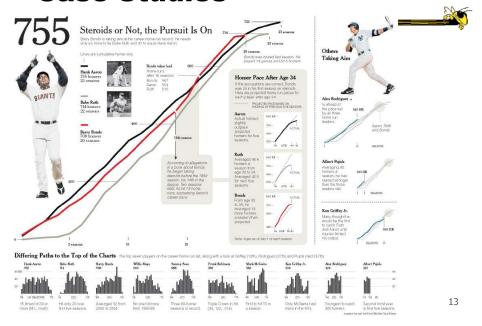

# **Design Space Dimensions**

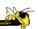

- Genre (next slide)
- Visual Narrative Tactics
  - Visual structuring
  - Highlighting
  - Transition Guidance
- Narrative Structure (non-visual mechanisms to assist narrative)
  - Ordering
  - Interactivity
  - Messaging

### **Genres**

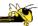

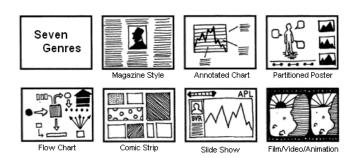

Fall 2016 CS 7450 15

### **Observations**

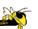

- Clusters of different ordering structures
- Consistency of interaction design
- Under-utilization of narrative messaging

# **Approach**

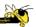

- Author-driven vs. reader-driven
- Common patterns
  - Martini glass

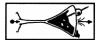

Interactive slideshow

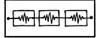

Drill-down story

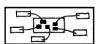

Fall 2016 CS 7450 17

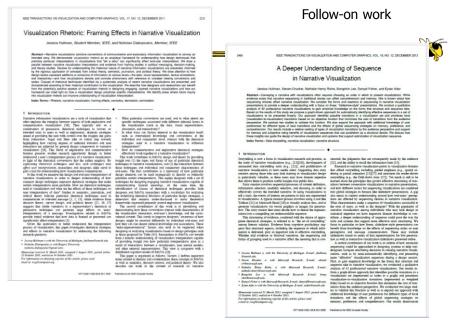

# **Journalism Angle**

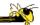

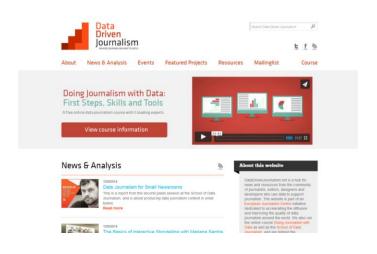

Fall 2016 CS 7450 19

# **Computer-Assisted Reporting**

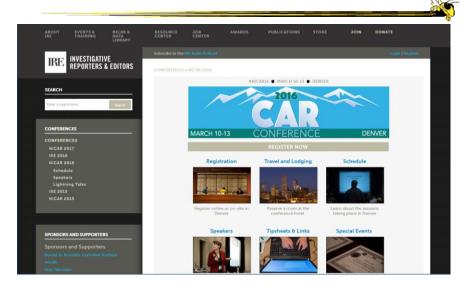

# **Some Examples**

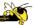

Fall 2016 CS 7450 21

## **News Stories**

Fall 2016

# Tufte praises the work of Megan Jaegerman at NY Times

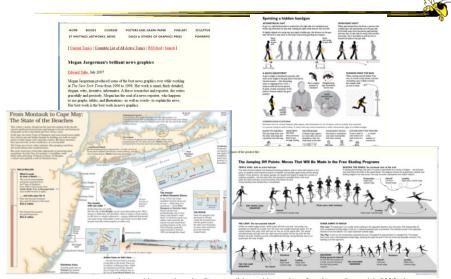

http://www.edwardtuite.com/bboard/q-and-a-fetch-msg?msg\_id=0002w4 CS 7450

11

### **Films**

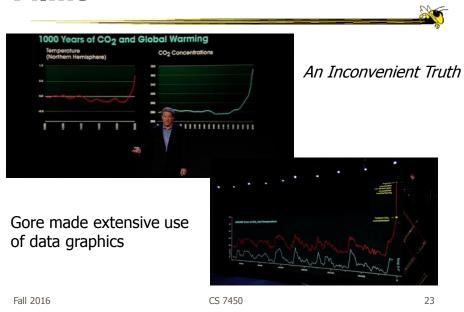

# Infographics (with a message)

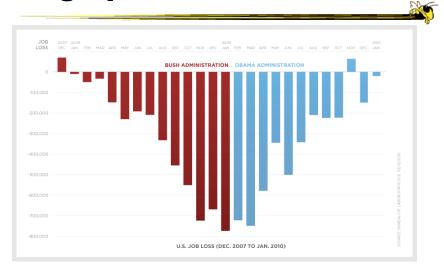

Controversial, see http://soquelbythecreek.blogspot.com/2010/02/what-does-obama-job-chart-really-mean.html
Fall 2016 CS 7450 24

http://www.nytimes.com/interactive/2010/06/29/magazine/rivera-pitches.html?ref=multimedia

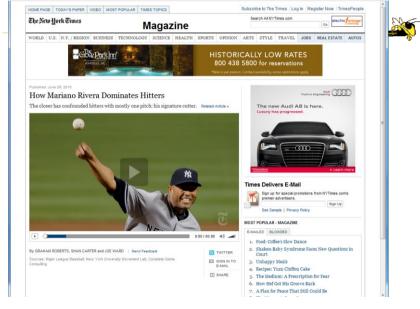

Fall 2016 CS 7450 25

Home | Video | HewsPulse | U.S. | World | Politics | Justice | Entertainment | Tech | Health | Living | Travel | Opinion | Report | Money | Sports |

Afghanistan Crossroads blog | Q. | Search |

Map View | List view | Showing 2,215 US and Coalition casualties |

Hometown Locations | Oracle | Opinion | Report | Money | Sports |

Afghanistan Crossroads blog | Q. | Search |

Afghanistan | Oracle | Opinion | Report | Money | Sports |

Afghanistan Crossroads blog | Q. | Search |

Afghanistan | Oracle | Opinion | Report | Money | Sports |

Afghanistan Crossroads blog | Q. | Search |

Afghanistan Crossroads | Opinion | Report | Money | Sports |

Afghanistan Crossroads | Opinion | Report | Money | Sports |

Afghanistan Crossroads | Opinion | Report | Money | Sports |

Afghanistan Crossroads | Opinion | Report | Money | Sports |

Afghanistan Crossroads | Opinion | Report | Money | Sports |

Afghanistan Crossroads | Opinion | Report | Money | Sports |

Afghanistan Crossroads | Opinion | Report | Money | Sports |

Afghanistan Crossroads | Opinion | Report | Money | Sports |

Afghanistan Crossroads | Opinion | Report | Money | Sports |

Afghanistan Crossroads | Opinion | Report | Money | Sports |

Afghanistan Crossroads | Opinion | Opinion | Opinion | Opinion | Opinion | Opinion | Opinion | Opinion | Opinion | Opinion | Opinion | Opinion | Opinion | Opinion | Opinion | Opinion | Opinion | Opinion | Opinion | Opinion | Opinion | Opinion | Opinion | Opinion | Opinion | Opinion | Opinion | Opinion | Opinion | Opinion | Opinion | Opinion | Opinion | Opinion | Opinion | Opinion | Opinion | Opinion | Opinion | Opinion | Opinion | Opinion | Opinion | Opinion | Opinion | Opinion | Opinion | Opinion | Opinion | Opinion | Opinion | Opinion | Opinion | Opinion | Opinion | Opinion | Opinion | Opinion | Opinion | Opinion | Opinion | Opinion | Opinion | Opinion | Opinion | Opinion | Opinion | Opinion | Opinion | Opinion | Opinion | Opinion | Opinion | Opinion | Opinion | Opinion | Opinion | Opinion | Opinion | Opinion | Opinion | Opinio

http://www.cnn.com/homeandaway

http://www.bloomberg.com/graphics/2015-whats-warming-the-world/

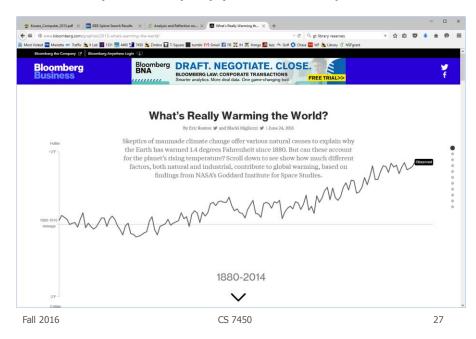

http://www.fallen.io/ww2/

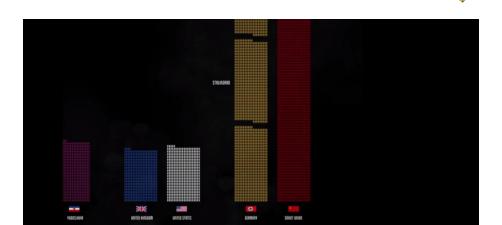

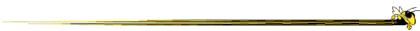

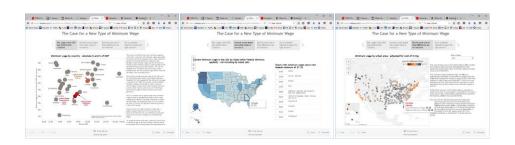

### Tableau StoryPoints

Textual narrative, slides with titles as breadcrumbs, element highlighting, and textual annotation on the chart

Fall 2016 CS 7450 29

 $\verb|http://www.bloomberg.com/dataview/2014-02-25/bubble-to-bust-to-recovery.html|$ 

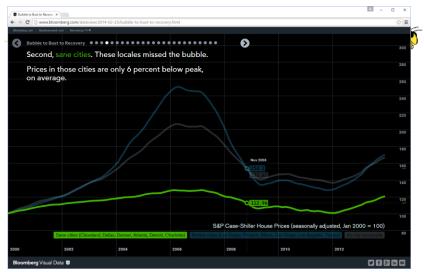

Dot breadcrumbs, interaction on charts, tooltips, ...

http://www.bloomberg.com/graphics/2015-auto-sales/

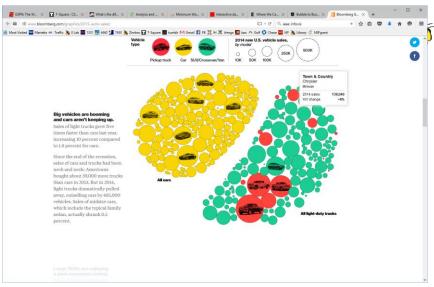

Page scroller, text annotations, rearranging glyphs

Fall 2016 CS 7450 31

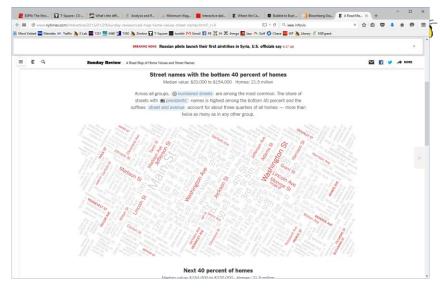

Dynamic query widget embedded in textual narrative

Linear steps with much interaction, comments

Fall 2016 CS 7450 33

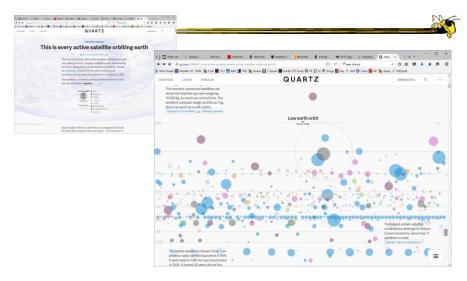

### Animated interaction, tooltips, scrolling

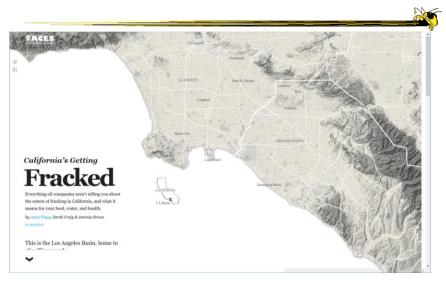

### Scrolling page with geovis updates

Fall 2016 CS 7450 35

### http://mbtaviz.github.io/

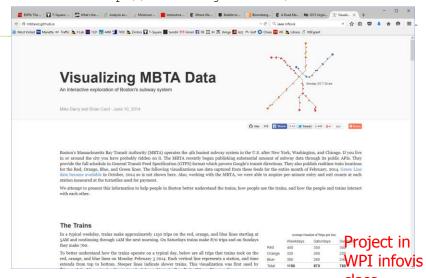

Scrolling page with many visualizations, much interaction

### https://datausa.io/

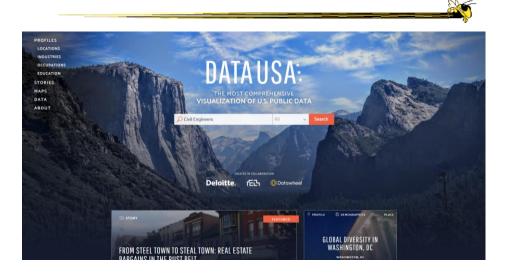

Fall 2016 CS 7450 37

http://www.r2d3.us/visual-intro-to-machine-learning-part-1/

Fall 2016

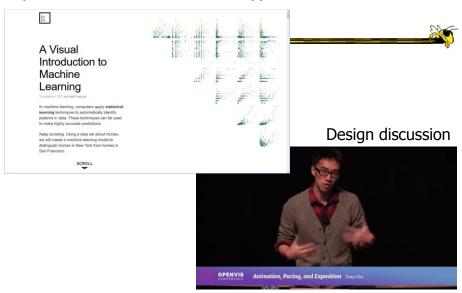

https://www.youtube.com/watch?v=Z4tB6qyxHJA CS 7450 38

19

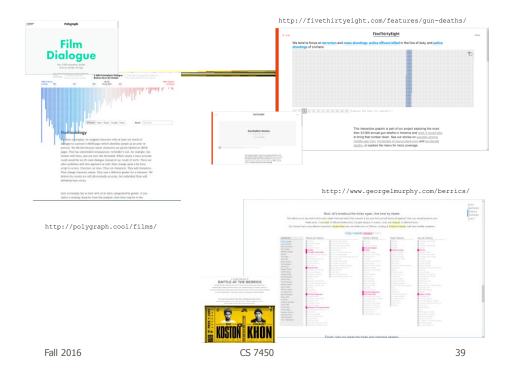

http://www.nytimes.com/interactive/2015/05/28/upshot/you-draw-it-how-family-income-affects-childrens-college-chances.html

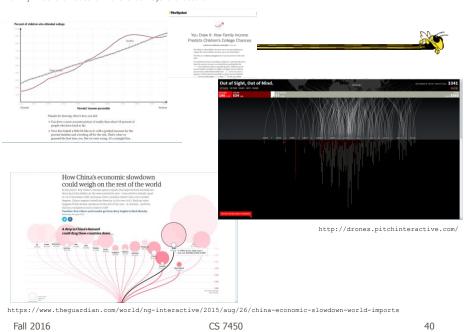

# **Even the President Goes Interactive**

#### 2011 State of Union Address

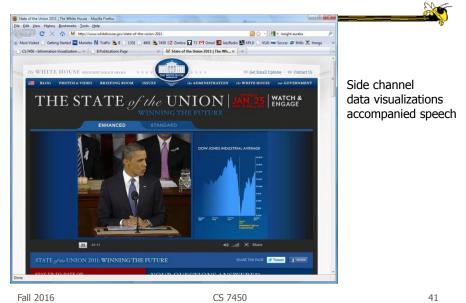

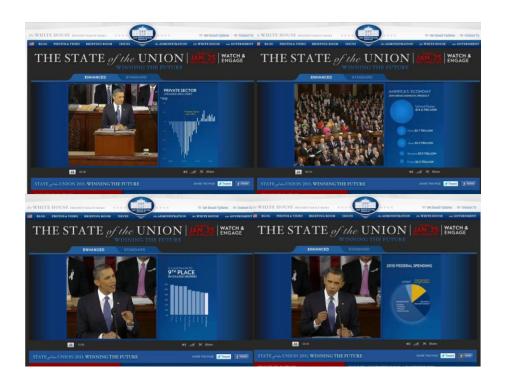

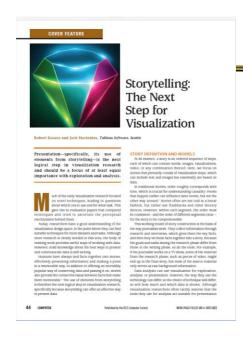

Defined by ordered sequence of steps

Usually, but not always, told in linear fashion

Kosara & Mackinlay Computer `13

Fall 2016 CS 7450 43

# **Storytelling Scenarios**

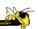

- Self-running presentations for a large audience
- Live presentations
- Individual or small group presentations

### **Research Directions**

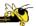

- Storytelling approaches and affordances
  - What vis affordances can help guide reader through story?
- Evaluation
  - How to measure effectiveness?
- Memory, context, & embellishments
  - What makes one memorable, and is that good?
- Interaction
  - How to allow without interfering with story?
- Annotations & highlights
  - How to balance text and visualization?
- Learning from other disciplines
  - What can we learn from journalism, choreography, directing, etc.?
- Techniques specific to storytelling
  - Which vis techniques are good matches?
- Stories & collaboration
  - How to facilitate more collaboration?

Fall 2016 CS 7450 45

### **Data Matters**

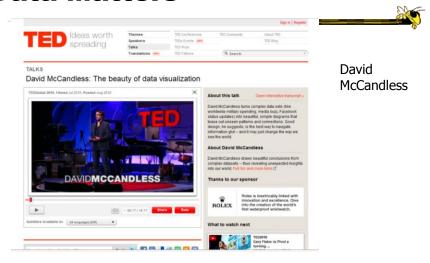

http://www.ted.com/talks/david\_mccandless\_the\_beauty\_of\_data\_visualization.html

### **McCandless Website**

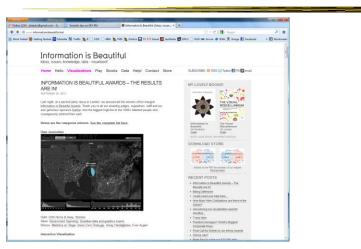

http://www.informationisbeautiful.net/

Fall 2016 CS 7450 47

http://www.youtube.com/watch?v=jbkSRLYSojo

### **Back to Where We Started**

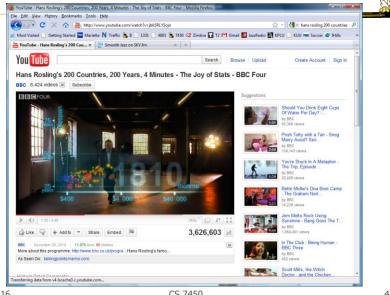

Fall 2016 CS 7450 48

# **Changing Trends**

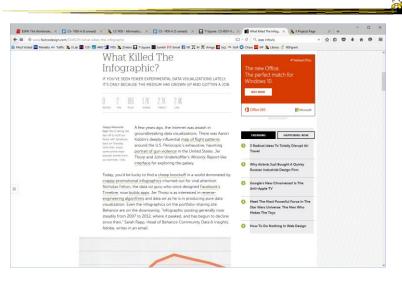

Fall 2016 CS 7450 4

### **Questions**

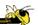

 How do these types of visualizations differ from "traditional" infovis?

### **Questions**

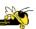

- Would you characterize all of these as information visualizations?
  - Consider some of the different examples

Fall 2016 CS 7450 51

## **My Reflections**

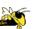

- InfoVis for analysis and presentation are different
  - Apples & oranges (both fruit though)
- How?

### **Resources**

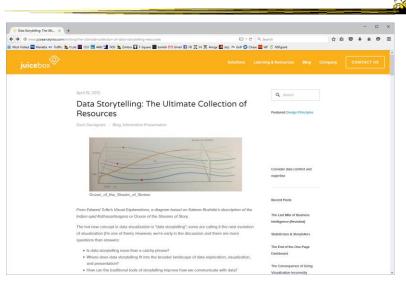

Fall 2016 CS 7450 53

## **Learning Objectives**

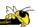

- Define narrative visualization (vis for storytelling) and explain how it differs from analytic/exploratory visualization
- Name and describe different genres and approaches to narrative visualization
- Explain the style, content, and significance of Rosling's GapMinder video
- View and learn from designs of examples
  - Mariano Rivera, What's Warming World?, Home and Away, Bubble Bust to Recovery, Fallen of WWII, ...

## **Project Design Document**

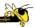

- Ingredients
  - Clarify the data
  - Objectives, user tasks & queries, ...
  - Designs from your poster and more
  - A suggested design to implement
- Bring 3 copies

Fall 2016 CS 7450 55

# Reading

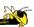

- Explore the data-driven storytelling websites not shown in class
- Watch the videos we didn't show

# **Upcoming**

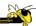

- Tufte's design principles
- Geospatial visualization